The book was found

# Android Application Development In 24 Hours, Sams Teach Yourself (3rd Edition) (Sams Teach Yourself --Hours)

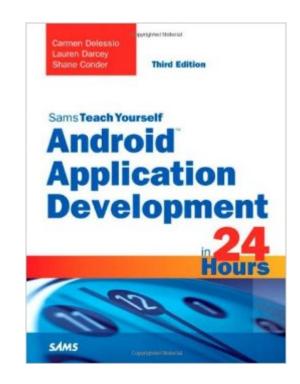

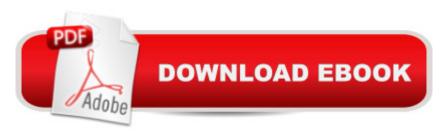

## Synopsis

In just 24 sessions of one hour or less, learn how to build powerful apps for the worldâ ™s most popular mobile platform: Android 4.3. Using this bookâ <sup>™</sup>s straightforward, step-by-step approach, youâ <sup>™</sup>II build complete Android 4.3 apps from the ground up as you master the skills you need to design, develop, test, and publish powerful solutions. Extensively updated for Androidâ <sup>™</sup>s newest features and tools, every lesson builds on what youâ <sup>™</sup>ve already learned, giving you a rock-solid foundation for real-world success! Â Highlights of this new Third Edition include: Extensive new coverage: fragments, action bar, SQLite, content providers, Facebook SDK, and more Practical guidance on developing for multiple Android versions How to use open source projects to simplify Android development New topic-focused structure with at least one complete project in nearly every chapter Register your book at informit.com/register to gain access to the Bonus KitKat chapter online. A Learn how toa | Quickly set up your development environment and create Android projects Use Android layouts and fragments A to create apps that look great on phones, tablets, and even TVs Develop intuitive user interfaces using Android controls Access the cloud and retrieve data using the Flickr API Create a full-blown app that parses JSON, stores metadata, and displays Flickr images Use a SQLite database and content providers to create responsive, data-driven apps Write social apps using the Facebook Android SDK Use contact and calendar data Build location-based apps using LocationManager APIs or the new Google Play Location Services Internationalize your apps Work with media and cameras Use open-source libraries to add a cefinishing touchesa • Package and publish apps to Google Play and other app stores

### **Book Information**

Series: Sams Teach Yourself -- Hours Paperback: 448 pages Publisher: Sams Publishing; 3 edition (October 26, 2013) Language: English ISBN-10: 0672334445 ISBN-13: 978-0672334443 Product Dimensions: 6.9 x 1.1 x 9 inches Shipping Weight: 1.7 pounds (View shipping rates and policies) Average Customer Review: 3.1 out of 5 stars Â See all reviews (19 customer reviews) Best Sellers Rank: #491,401 in Books (See Top 100 in Books) #46 in Books > Computers & Technology > Networking & Cloud Computing > Wireless Networks #288 in Books > Computers & Technology > Mobile Phones, Tablets & E-Readers > Programming & App Development #308 in Books > Computers & Technology > Mobile Phones, Tablets & E-Readers > Handheld & Mobile Devices

#### **Customer Reviews**

2014=========Hour7App will run on my Android 2.3.6 smartphone, because it only uses the Options Menu which is implemented in Android 2.3.6 with the Menu button.Hour8App.Tab crashes on my Android 2.3.

#### Download to continue reading...

Android Application Development in 24 Hours, Sams Teach Yourself (3rd Edition) (Sams Teach Yourself -- Hours) Android: Android Programming And Android App Development For Beginners (Learn How To Program Android Apps, How To Develop Android Applications Through Java Programming, Android For Dummies) Android: Programming in a Day! The Power Guide for Beginners In Android App Programming (Android, Android Programming, App Development, Android App Development, ... App Programming, Rails, Ruby Programming) HTML and CSS in 24 Hours, Sams Teach Yourself (Updated for HTML5 and CSS3) (9th Edition) (Sams Teach Yourself in 24 Hours) HTML and CSS in 24 Hours, Sams Teach Yourself (Sams Teach Yourself in 24 Hours) Sams Teach Yourself WPF in 24 Hours (Sams Teach Yourself -- Hours) Android: App Development

& Programming Guide: Learn In A Day! (Android, Rails, Ruby Programming, App Development, Android App Development, Ruby Programming) Android: Programming & App Development For Beginners (Android, Rails, Ruby Programming, App Development, Android App Development) iOS 9 Application Development in 24 Hours, Sams Teach Yourself (7th Edition) iOS 9 Application Development in 24 Hours, Sams Teach Yourself Gmail in 10 Minutes, Sams Teach Yourself (2nd Edition) (Sams Teach Yourself -- Minutes) Sams Teach Yourself Google Analytics in 10 Minutes (Sams Teach Yourself -- Minutes) Gmail in 10 Minutes, Sams Teach Yourself (Sams Teach Yourself -- Minutes) Programming #8:C Programming Success in a Day & Android Programming In a Day! (C Programming, C++programming, C++ programming language, Android, Android Programming, Android Games) Sams Teach Yourself Mod Development for Minecraft in 24 Hours (2nd Edition) Sams Teach Yourself UML in 24 Hours, Complete Starter Kit (3rd Edition) Teach Yourself VISUALLY Android Phones and Tablets (Teach Yourself VISUALLY (Tech)) Apps: Mobile App Trends in 2015 (iOS, Xcode Programming, App Development, iOS App Development, App Programming, Swift, Without Coding) ((Android, Android ... App Programming, Rails, Ruby Programming)) Android Programming BOX SET: ANDROID PROGRAMMING and ANDROID GAME PROGRAMMING - 2 Books in 1 (Second Edition) Android Tips and Tricks: Covers Android 5 and Android 6 devices (2nd Edition)

<u>Dmca</u>